## Herwig++ 2.7 Release Note

J. Bellm<sup>1</sup>, S. Gieseke<sup>1</sup>, D. Grellscheid<sup>2</sup>, A. Papaefstathiou<sup>3</sup>, S. Plätzer<sup>4</sup>, P. Richardson<sup>2</sup>,

C. Röhr<sup>1</sup>, T. Schuh<sup>1</sup>, M. H. Seymour<sup>5</sup>, A. Siódmok<sup>5</sup>, A. Wilcock<sup>2</sup>, B. Zimmermann<sup>1</sup> E-mail: herwig@projects.hepforge.org

 $<sup>1</sup>$ Institut für Theoretische Physik, Karlsruhe Institute of Technology.</sup> IPPP, Department of Physics, Durham University. Institut für Theoretische Physik, University of Zürich. Theory Group, DESY Hamburg.

<sup>5</sup>School of Physics and Astronomy, University of Manchester.

#### Abstract

A new release of the Monte Carlo event generator Herwig++ (version 2.7) is now available. This version comes with a number of improvements including: an interface to the Universal FeynRules Output (UFO) format allowing the simulation of a wide range of new-physics models; developments of the Matchbox framework for next-to-leading order (NLO) simulations; better treatment of QCD radiation in heavy particle decays in new-physics models; a new tune of underlying event and colour connection parameters that allows a good simultaneous description of both Tevatron and LHC underlying event data and the double-parton scattering parameter  $\sigma_{\text{eff}}$ .

### Contents

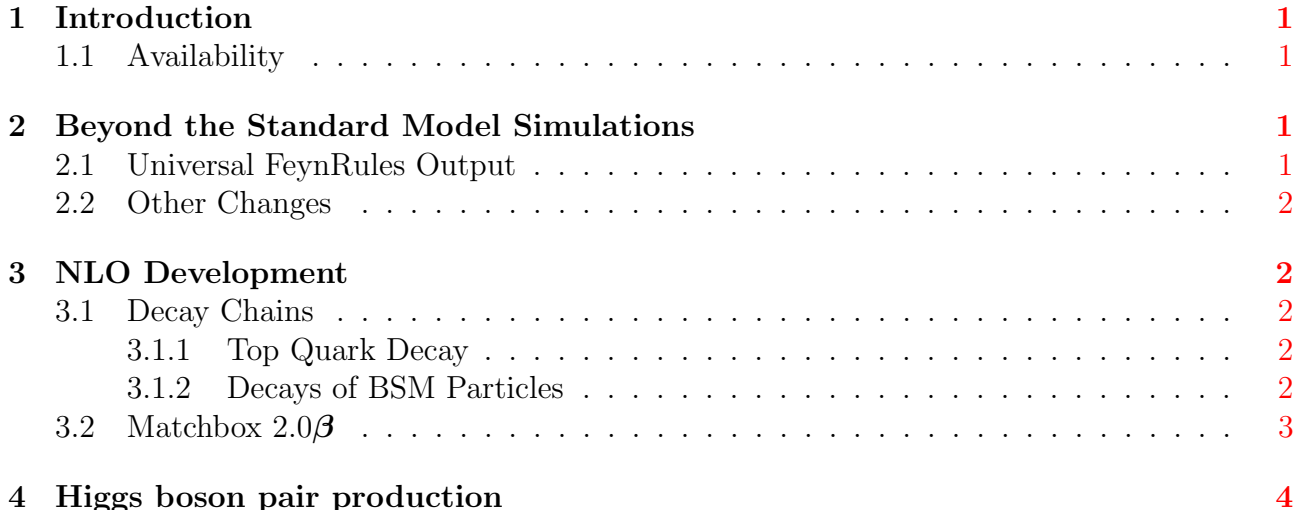

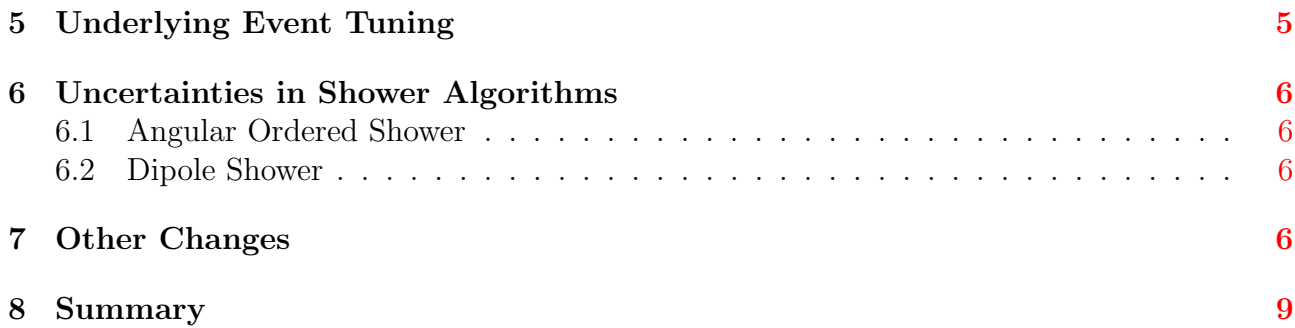

### <span id="page-1-0"></span>1 Introduction

The last major public version (2.6) of Herwig++ is described in great detail in  $[1-5]$  $[1-5]$ . This release note describes all changes since version 2.6. The manual will be updated to reflect these changes and this release note is only intended to highlight these new features and the other minor changes made since version 2.6.

Please refer to  $\boxed{1}$  and the present paper if using version 2.7 of the program.

### <span id="page-1-1"></span>1.1 Availability

The new program version, together with other useful files and information, can be obtained from the following web site:

<http://herwig.hepforge.org/>

In order to improve our response to user queries, all problems and requests for user support should be reported via the bug tracker on our wiki. Requests for an account to submit tickets and modify the wiki should be sent to herwig@projects.hepforge.org.

Herwig++ is released under the GNU General Public License (GPL) version 2 and the MCnet guidelines for the distribution and usage of event generator software in an academic setting, which are distributed together with the source, and can also be obtained from

<http://www.montecarlonet.org/index.php?p=Publications/Guidelines>

### <span id="page-1-2"></span>2 Beyond the Standard Model Simulations

#### <span id="page-1-3"></span>2.1 Universal FeynRules Output

In order to avoid having to explicitly code the Feynman rules for new-physics models,  $H$ erwig++ now includes an interface to programs which automatically calculates Feynman rules via the Universal FeynRules Output (UFO) format [\[6\]](#page-10-1). This format can be generated by a number of programs, such as FeynRules [\[7,](#page-10-2) [8\]](#page-10-3) and Sarah [\[9–](#page-10-4)[11\]](#page-10-5).

The directory containing the UFO output can automatically be converted to generate the code required by  $Herwig++$  using

```
ufo2herwig NAME OF UFO DIRECTORY
```
which will automatically generate both code and input files. The code can be compiled using the automatically generated Makefile and events simulated using the automatically generated LHC-FRModel.in input file.

We expect that following this release there will be no further hard-coded new-physics models added to Herwig++ and that future models will be included using the UFO interface.

#### <span id="page-2-0"></span>2.2 Other Changes

We have added the R-parity violating supersymmetric model including the option of both bi- and tri-linear R-parity violating couplings, although not both simultaneously. In addition later releases in the 2.6 series had already included Little Higgs models with and without the conservation of T-parity.

The machinery for the automatic generation of particle decays in new-physics models has been restructured to allow the simulation of higher-multiplicity decays. So far only the 4-body decays of scalar bosons to fermions, which are important for the decays of the Higgs boson, the lightest top squark in supersymmetric models and the lightest tau slepton in R-parity violating models, are included. However, the infrastructure will allow the inclusion of further 4-body and higher-multiplicity decays in the future if required.

### <span id="page-2-1"></span>3 NLO Development

#### <span id="page-2-2"></span>3.1 Decay Chains

Previous versions of Herwig++ have included next-to-leading (NLO) POsitive Weight Hardest Emission Generator (POWHEG) scheme corrections [\[12,](#page-10-6) [13\]](#page-10-7) to a number of processes. In this release additional POWHEG-style corrections are included for the Standard Model decay  $t \to Wb$  and a range of Beyond the Standard Model (BSM) decays. These corrections allow the highest  $p_T$  emission in the parton shower to be generated using the real-emission matrix element. However, we have not implemented the  $B$  function that would be required to simulate the decays with full NLO accuracy. The correction has been documented in detail in [\[14\]](#page-10-8) together with examples illustrating the impact of the correction on a number of decays.

#### <span id="page-2-3"></span>3.1.1 Top Quark Decay

Simulation of the hardest emission in the decay  $t \to Wb$  is implemented, using the POWHEG scheme, in the [SMTopPOWHEGDecayer](http://herwig.hepforge.org/doxygen/classHerwig_1_1SMTopPOWHEGDecayer.html) class. The singular regions of the real-emission matrix element are separated using the massive Catani-Seymour dipole formalism in [\[15\]](#page-10-9). The implementation was validated in  $[14]$  by comparing distributions generated using the POWHEG-style correction with those simulated with the existing Herwig++ hard and soft matrix element corrections. Whilst the two approaches were found to give very similar results, the matrix element corrections consistently produced slightly softer distributions. This difference is due to the soft matrix element correction being applied to multiple hard emissions in the shower, whereas the POWHEG correction applies only to the hardest.

#### <span id="page-2-4"></span>3.1.2 Decays of BSM Particles

The POWHEG-style correction for two-body BSM decays is implemented in the [GeneralTwo-](http://herwig.hepforge.org/doxygen/classHerwig_1_1GeneralTwoBodyDecayer.html)[BodyDecayer](http://herwig.hepforge.org/doxygen/classHerwig_1_1GeneralTwoBodyDecayer.html) class. The real-emission matrix element is calculated in the decayer class of the leading-order decay using internal helicity-amplitude code. The Catani-Seymour dipole formalism [\[15,](#page-10-9) [16\]](#page-10-10) is used to describe the singular behaviour of the real-emission matrix element. In this approach, dipoles describing quasi-collinear radiation from massive vector bosons are not well defined. Therefore, fermion to fermion vector, scalar to scalar vector and tensor to vector vector decays are limited to cases in which final-state coloured vector particles are massless. The vector to fermion fermion and vector to scalar scalar decays do, however, include radiation from massive incoming vector particles. Decays are performed in the rest frame of the decaying

| Incoming | Outgoing                   |
|----------|----------------------------|
| Scalar   | Scalar Scalar              |
| Scalar   | Scalar Vector <sup>*</sup> |
| Scalar   | Fermion Fermion            |
| Fermion  | Fermion Scalar             |
| Fermion  | Fermion Vector*            |
| Vector   | Scalar Scalar              |
| Vector   | Fermion Fermion            |
| Tensor   | Fermion Fermion            |
| Tensor   | Vector Vector*             |

<span id="page-3-1"></span>Table 1: Spin combinations for which the POWHEG-style correction has been applied. Corrections to the decays marked \* are not included for massive, coloured vector particles.

| Incoming                  | Outgoing             |
|---------------------------|----------------------|
| 0                         | $3\,\bar{3}^\dagger$ |
| 0                         | $88^{\dagger}$       |
| 3                         | 30                   |
| $\bar{3}$                 | $\bar{3}0$           |
| 3                         | 38                   |
| $\overline{3}$            | $\bar{3}8$           |
| $\boldsymbol{\mathsf{R}}$ | $3\bar{3}$           |

<span id="page-3-2"></span>Table 2: Colour flows for which the POWHEG-style correction has been applied. For tensor particles, corrections are only included for colour flows marked † .

particle and therefore the dipole describing the singular behaviour of this particle will only contain a universal soft contribution. This is a well defined, spin-independent function.

Table [1](#page-3-1) shows the combinations of incoming and outgoing spins for which the POWHEGstyle correction is included. Each spin structure is implemented for the colour flows given in Table [2.](#page-3-2) However, scenarios with coloured tensor particles have not been considered and, therefore, decays involving incoming tensor particles are limited to colour flows in which the tensor is a colour singlet.

The POWHEG-style correction in the [GeneralTwoBodyDecayer](http://herwig.hepforge.org/doxygen/classHerwig_1_1GeneralTwoBodyDecayer.html) class may also be used to generate the hardest final-state emission in  $2 \rightarrow 2$  processes that proceed via a colourless s-channel resonance<sup>[1](#page-3-3)</sup>. This is done by simulating the decay of the intermediate particle, including the emission from the POWHEG-style correction, and replacing the final-state particles in the hard  $2 \rightarrow 2$  process with those generated in the decay. This procedure is performed in the [Evolver](http://herwig.hepforge.org/doxygen/classHerwig_1_1Evolver.html) class and will automatically be attempted for all suitable  $2 \rightarrow 2$  processes when POWHEG corrections are switched on.

#### <span id="page-3-0"></span>3.2 Matchbox 2.0β

Several improvements and enhancements have been developed for the Matchbox NLO framework, of which we introduce version  $2.0\beta$  along with this release.

In particular, the fixed-order part has been extensively tested and pushed to calculating state-of-the-art  $2 \rightarrow 4$  processes at hadron colliders. The interfaces to implement new processes have been significantly simplified, and implementations of various scale choices are now available in a much more transparent way. A generic interface to matrix elements provided via the Binoth Les Houches Accord version 2 [\[17\]](#page-10-11) is now included. Matchbox also provides facilities to implement subtraction algorithms different to the default Catani-Seymour dipole [\[16\]](#page-10-10) implementation [\[18\]](#page-10-12).

The matching structures have been rewritten completely to reflect recent developments on the structure of consistent NLO matching and the various ways to assign uncertainties to be

<span id="page-3-3"></span><sup>&</sup>lt;sup>1</sup>For example,  $q\bar{q} \to G \to q\bar{q}$ , where G is the lightest Randall-Sundrum graviton.

described in detail elsewhere [\[19\]](#page-10-13). Currently, matching to the dipole shower is fully supported and a preliminary version of POWHEG-type matching is available as well. Since the matching subtractions are handled in a very generic way, we foresee matching to the default angular ordered shower in one of the forthcoming versions.

A number of processes at  $e^+e^-$ , ep and pp colliders are included at NLO, amongst them  $pp \to V(+jet)$ , where  $V = W, Z$  including the decay to lepton pairs, and  $gg \to h$  and  $b\bar{b} \to h$ inclusive Higgs production. Electroweak Higgs plus two and three jet production at NLO, as recently presented in [\[20\]](#page-10-14), is based on the Matchbox framework and will become publicly available soon.

### <span id="page-4-0"></span>4 Higgs boson pair production

Higgs boson  $(H)$  pair production in the Standard Model (SM) at hadron colliders is dominated by the gluon fusion initial states  $[21-31]$  $[21-31]$ <sup>[2](#page-4-1)</sup>. At leading order, the process is loop-initiated, and the dominant diagrams contributing towards it are shown in Fig. [1,](#page-4-2) where the loops can contain either a top quark or a bottom quark.

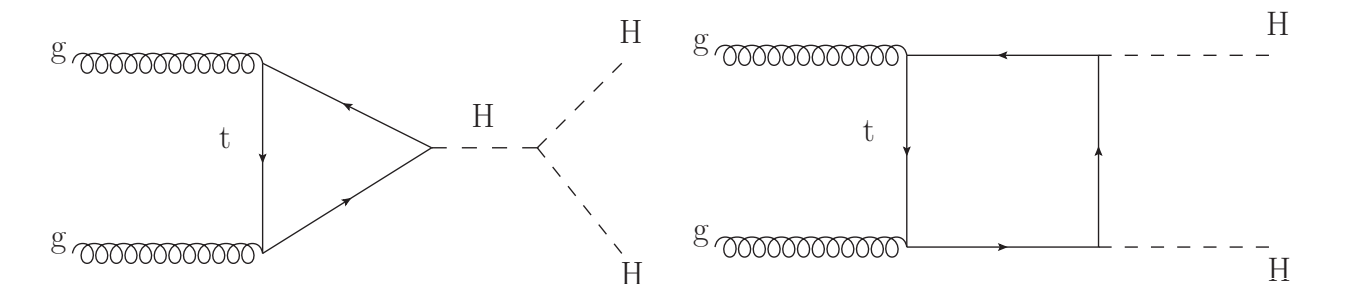

<span id="page-4-2"></span>Figure 1: The Higgs pair production diagrams contributing to the gluon fusion process at LO are shown.

The triangle diagram can only contain initial-state gluons in a spin-0 state, whereas the box contribution can contain both spin-0 and spin-2 configurations. Therefore, there are two Lorentz structures involved in the box diagram matrix element. At LO, we may write, schematically

$$
\sigma_{HH}^{LO} = \left| \sum_{q} (\alpha_q C_{q,\text{tri}}^{(1)} + \beta_q C_{q,\text{box}}^{(1)}) \right|^2 + \left| \sum_{q} \gamma_q C_{q,\text{box}}^{(2)} \right|^2 , \qquad (1)
$$

where  $C_{q,\text{tri}}^{(1)}$  represents the matrix element for the triangle contributions and  $C_{q,\text{box}}^{(i)}$  represents the matrix element for the two Lorentz structures  $(i = 1, 2)$  coming from the box contributions [\[21,](#page-10-15) 36, for each of the quark flavours  $q = \{t, b\}.$ 

The parameters  $\alpha_q, \, \beta_q$  and  $\gamma_q$  for quark flavour  $q$  are given in terms of the Standard Model Lagrangian parameters by

$$
\alpha_q = \lambda y_q ,\n\beta_q = \gamma_q = y_q^2 ,
$$
\n(2)

where  $q = \{t, b\}$ . The dimensionless (and normalised) triple Higgs coupling  $\lambda$  is defined by

<span id="page-4-3"></span>
$$
G_{HHH} = \lambda \frac{3M_H^2}{v} \,,\tag{3}
$$

<span id="page-4-1"></span><sup>&</sup>lt;sup>2</sup>Other modes, like  $qq \rightarrow qqHH, VHH, t\bar{t}HH$  are a factor of 10-30 smaller [\[32](#page-11-2)[–35\]](#page-11-3).

where  $v \approx 246 \text{ GeV}$  is the Higgs vacuum expectation value.  $y_q$  is the  $Hq\bar{q}$  coupling (as defined after electroweak symmetry breaking and assumed to be real), normalised to the SM value, defined by

$$
G_{HQ} = y_q \frac{M_q}{v} , \quad (Q = \{B, T\}) . \tag{4}
$$

The implementation of the process in the Herwig++ event generator was performed using the available HPAIR code [\[37\]](#page-11-4). The model is present in Contrib/HiggsPair.

The following options currently exist for the Higgs pair production process:

- Process: All, ggToTriangleTohh, ggToBoxTohh, ggToHToh, where, respectively, they correspond to: 'all SM  $gg \to hh$  subprocesses', 'only SM  $gg \to hh$  triangle subprocess', 'only SM  $gg \to hh$  box subprocess', ' all  $gg \to hh$  subprocess, with heavy Higgs'. The heavy Higgs mass should be set in the input file with PDG id 35.
- SelfCoupling: set to the value of  $\lambda$  as defined by Eq. [3.](#page-4-3)
- hhHCoupling: set to the value of the (light Higgs-light Higgs-heavy Higgs) coupling.

Validation of the implementation has been performed using an equivalent MadGraph model [\[38,](#page-11-5) [39\]](#page-11-6), implemented in a similar (but independent) way using functions taken from HPAIR. We have made comparisons of several distributions and the total cross section between the two implementations. We have also confirmed that the total cross section output obtained by using Herwig++ matches that obtained using HPAIR at leading order for various PDF sets by using **Herwig**++ matc<br>and the scale choice  $\sqrt{\hat{s}}$ .<sup>[3](#page-5-1)</sup>

### <span id="page-5-0"></span>5 Underlying Event Tuning

Multi-parton interaction (MPI) models are very successful in describing soft inclusive and underlying event data over a wide range of centre-of-mass energies. However, it has long been thought that they could not do this while simultaneously describing the direct measurements of double parton scattering. The latter are parametrised by a cross section normalization factor,  $\sigma_{\text{eff}}$ , which is related to the geometric size of the colliding hadrons. The experimental data [\[41,](#page-11-7)[42\]](#page-12-0) are consistent with  $\sigma_{\text{eff}} \approx 14 \text{ mb}$  [\[43\]](#page-12-1), while tunes to underlying event data typically predict  $\sigma_{\text{eff}} = 20 - 40 \,\text{mb}$  [\[44\]](#page-12-2).

This issue was considered in Ref. [\[45\]](#page-12-3). It was shown that a good description of both underlying event and double parton scattering data can be obtained if one includes the latter in the data being fit to with a sufficiently high weight. The point is that while the fit to the underlying event data has a minimum at  $\sigma_{\text{eff}} \approx 21 \text{ mb}$ , this is the minimum of a long thin valley in parameter space and reasonable fits can be obtained up to significantly higher  $\sigma_{\text{eff}}$  values. The final result of Ref. [\[45\]](#page-12-3) has  $\sigma_{\text{eff}} \approx 15 \,\text{mb}$  and gives a good description of the underlying The final result of Ref. [45] has  $o_{\text{eff}} \approx 15 \text{ mb}$  and gives a good description of the underlying event data from Tevatron's lowest energy point [\[46\]](#page-12-4),  $\sqrt{s} = 300 \text{ GeV}$  to the LHC's highest [\[47\]](#page-12-5),  $\sqrt{s} = 7 \,\text{TeV}$ .

Herwig++ version 2.7 is released together with the tune of Ref.  $[45]$ , UE-EE-5-MRST, by default. Other related tunes can be obtained from the  $Herwig++$  [tunes page.](https://herwig.hepforge.org/trac/wiki/MB_UE_tunes)

<span id="page-5-1"></span><sup>&</sup>lt;sup>3</sup>HPAIR was modified to use the LHAPDF library  $[40]$ .

# <span id="page-6-0"></span>6 Uncertainties in Shower Algorithms

Evaluating uncertainties within parton-shower algorithms is becoming more and more important. Though no fully detailed accord is yet available, we introduce some first measures for scale variations using both parton-shower modules.

### <span id="page-6-1"></span>6.1 Angular Ordered Shower

Within the angular-ordered shower, a variation of the argument of the strong coupling can be set using

set /Herwig/Shower/AlphaQCD:RenormalizationScaleFactor x

which will result in evaluating  $\alpha_s(xq_\perp^2)$  for each shower emission, where  $q_\perp^2$  is the dynamic scale chosen by the shower for each emission. We note that such variations are being discussed as typically overestimating the uncertainty, and improved schemes may be provided in the future.

A variation of the hard veto scale (as relevant to processes with jets at the level of the hard process), can be achieved by using

set /Herwig/Shower/Evolver:HardScaleFactor x

which will scale the  $p_{\perp}$  veto value for shower emissions by the factor x.

### <span id="page-6-2"></span>6.2 Dipole Shower

The dipole shower implementation naturally supports variations of all the scales involved, *i.e.* renormalization, factorization and hard shower scales (similar to a resummation scale). The scale factors can be set through the following interfaces

```
cd /Herwig/DipoleShower
```

```
set DipoleShowerHandler:RenormalizationScaleFactor x
```
set DipoleShowerHandler:FactorizationScaleFactor x

set DipoleShowerHandler:HardScaleFactor x

The hard scale factor setting is ignored, when running in MC@NLO mode, and the corresponding value is obtained from the matching object in place to ensure consistency. The corresponding value in the matching object can be set by

set /Herwig/MatrixElements/Matchbox/DipoleMatching:HardScaleFactor x

## <span id="page-6-3"></span>7 Other Changes

A number of other more minor changes have been made. The following changes have been made to improve the physics simulation:

- A new matrix element for single top production, including both s- and t-channel mechanisms, has been implemented in the [MEPP2SingleTop](http://herwig.hepforge.org/doxygen/classHerwig_1_1MEPP2SingleTop.html) class.
- The parametrization of the kinematics for emissions in the dipole shower has been made more efficient.
- Decays of W and Z bosons now use the POWHEG decayers by default.
- The width treatment in BSM decay chains has been greatly improved and is now switched on by default in the .model files. To get the old behaviour, use

set /Herwig/NewPhysics/NewModel:WhichOffshell Selected

- The handling of beam remnants has been improved in multiple contexts, leading to a much lower error rate in hadronic collisions. An additional **[VeryHard**] option for the [RemnantOption](http://herwig.hepforge.org/doxygen/ClusterFissionerInterfaces.html#RemnantOption) switch in the [ClusterFissioner](http://herwig.hepforge.org/doxygen/classHerwig_1_1ClusterFissioner.html) class has been added to disable any special treatment of beam remnant clusters. The default remains unchanged.
- The Higgs boson mass is now set to 125.9 GeV (from PDG 2013 update).

A number of technical changes have been made:

- To help with the coming transition to C++-11, we provide the new --enable-stdcxx11 configure flag. Please try to test builds with this flag enabled and let us know any problems, but do not use this in production code yet. In future releases, this flag will be on by default.
- Many new Rivet analyses have been included in the Tests directory.
- The header structure and compilation of the shower module has been improved. The parameters relating the evolution scale and Sudakov decomposition for radiation generated in the shower have been grouped into one struct.
- The boolean flag describing whether or not POWHEG corrections were present in the [HwMEBase](http://herwig.hepforge.org/doxygen/classHerwig_1_1HwMEBase.html) and [HwDecayerBase](http://herwig.hepforge.org/doxygen/classHerwig_1_1HwDecayerBase.html) classes has been changed to an enumeration to allow better control over the types of emission.
- If any decay modes are selectively disabled, using the [BranchingRatioReweighter](http://herwig.hepforge.org/doxygen/classHerwig_1_1BranchingRatioReweighter.html) class as post-handler, i.e.

```
create Herwig::BranchingRatioReweighter BRreweight
insert LHCGenerator:EventHandler:PostDecayHandlers 0 BRreweight
```
will cause all reported cross sections to include the branching ratio factor(s) from the previous stages correctly. Care should be taken not to use this option in processes, such as Higgs boson production in association with a  $W^{\pm}$  or  $Z^0$  boson, where the cross section already includes the branching ratio factor.

• The search path for repository read command is now configurable on the command line with the  $-i$  and  $-I$  switches. By default, the installation location is now included in the search path, so that

Herwig++ read LEP.in

will work in an empty directory. The current working directory will always be searched first. The rarely used Herwig++ init command has been made consistent with read and run and should now be used without the -i flag.

• Support for setting quark masses different from the values in the [ParticleData](http://thepeg.hepforge.org/doxygen/classThePEG_1_1ParticleData.html) objects in the [O2AlphaS](http://herwig.hepforge.org/doxygen/classHerwig_1_1O2AlphaS.html) class implementing the strong coupling has been enabled.

- The various switches to turn off the compilation of BSM models have been unified into a single --disable-models switch. A new flag --disable-dipole can be used to turn off the compilation of the Dipole shower and Matchbox modules.
- It is now possible to use anomalous vertices with the [MEfftoVH](http://herwig.hepforge.org/doxygen/classHerwig_1_1MEfftoVH.html) matrix-element class.
- A [Matcher](http://thepeg.hepforge.org/doxygen/classThePEG_1_1Matcher.html) object has been added for charged, rather than all, leptons.
- New scale choices have been added in the **[GeneralHardME](http://herwig.hepforge.org/doxygen/classHerwig_1_1GeneralHardME.html)** class to support testing against Madgraph results.
- A number of changes have been made to the automatic calculation of running width effects in BSM models to improve the limits on the offshellness of the particles, speed and numerical stability
- The consistency checks performed on SLHA and Les Houches event files have been significantly improved to reduce cases of GIGO.
- The option of only including two-body decay modes in the running width calculations to speed up the calculation has been added.

The following bugs have been fixed:

- Various array bounds errors have been corrected.
- Issues with inconsistent C++ and FORTRAN compilers using OS X have been improved.
- Vertex positions involving pseudo-vertices, that Herwig $++$  inserts for technical reasons, are now set correctly.
- The scale settings for MPI and the parton shower in POWHEG events has been changed to fix reported anomalies in jet rates in POWHEG processes. NLO PDFs are now also set consistently in the example input files.
- The interactive shell no longer quits following an error.
- Possible division by zero errors in BSM branching ratio calculations have been fixed.
- The limits on the momentum fraction allowed in forced splittings in the remnant handling have been fixed.
- The colour rearrangement of beam clusters with each other is no longer allowed.
- Various fixes have been made to ensure that the labelling of remnant clusters is correct after colour rearrangement and additional soft scatters.
- Changes have been made to improve checkpointing in the decayer and matrix-element classes. The regular dump files are now consistent.
- A bug affecting the lifetime and vertex positions in the decay  $\pi^0 \to e^+e^- \gamma$  has been fixed. The virtual photon is no longer included in the event record.
- A bug, introduced in Herwig+ $+2.6.0$ , in the diffraction code which would abort any runs has been fixed.
- A bug in showering from  $gg \to h$  in the dipole shower has been fixed.
- Various minor inconsistencies in the general hard matrix elements and decayers, which did not effect the built-in models, have been fixed in order to support models generated from the UFO format.
- A number of code features which caused warnings with recent compilers have been fixed.
- A number of minor fixes to the SUSY couplings have been made to improve the consistency and handling of running masses effects.
- Various issues with colour flows in BSM models introduced when sextet particles were added have been fixed.
- The generation of QED radiation from massless charged particles coming from Les Houches event files has been forbidden to avoid numerical stability problems.

### <span id="page-9-0"></span>8 Summary

Herwig++ 2.7 is the ninth version of the Herwig++ program with a complete simulation of hadron-hadron physics and contains a number of important improvements with respect to the previous version. The program has been extensively tested against a large number of observables from LHC, LEP, Tevatron and B factories. All the features needed for realistic studies for hadron-hadron collisions are present. As always, we look forward to feedback and input from users, especially from the Tevatron and LHC experiments.

Our next major milestone is the release of version 3.0, which will be at least as complete as HERWIG in all aspects of LHC and linear-collider simulation.

### Acknowledgements

This work was supported by Science and Technology Facilities Council and the FP7 Marie Curie Initial Training Network MCnetITN under contract PITN-GA-2012-315877. JB, SG, SP, CR, TS, AS and BZ acknowledge support from the Helmholtz Alliance "Physics at the Terascale". AP is supported in part by the Swiss National Science Foundation (SNF) under contract 200020-149517 and by the European Commission through the"LHCPhenoNet" Initial Training Network PITN-GA-2010-264564. We would like to thank all those who have reported issues with the previous release.

### References

- <span id="page-9-1"></span>[1] M. Bähr et. al., Herwig++ Physics and Manual, Eur. Phys. J.  $C58$  (2008) 639–707, [[arXiv:0803.0883](http://xxx.lanl.gov/abs/0803.0883)].
- [2] M. Bähr *et. al.* arXiv version  $(v3)$  of Ref. [\[1\]](#page-9-1), updated on  $02/12/2008$ .
- [3] M. Bähr et. al.,  $Herviq++2.2$  Release Note,  $arXiv:0804.3053$ .
- [4] M. Bähr et. al.,  $Herviq++2.3$  Release Note,  $arXiv:0812.0529$ .
- <span id="page-10-0"></span>[5] K. Arnold, L. d'Errico, S. Gieseke, D. Grellscheid, K. Hamilton, et. al., Herwig++ 2.6 Release Note, [arXiv:1205.4902](http://xxx.lanl.gov/abs/1205.4902).
- <span id="page-10-1"></span>[6] C. Degrande, C. Duhr, B. Fuks, D. Grellscheid, O. Mattelaer, et. al., UFO - The Universal FeynRules Output, Comput.Phys.Commun. 183 (2012) 1201–1214, [[arXiv:1108.2040](http://xxx.lanl.gov/abs/1108.2040)].
- <span id="page-10-2"></span>[7] N. D. Christensen and C. Duhr, FeynRules - Feynman rules made easy, Comput.Phys.Commun. 180 (2009) 1614–1641, [[arXiv:0806.4194](http://xxx.lanl.gov/abs/0806.4194)].
- <span id="page-10-3"></span>[8] A. Alloul, N. D. Christensen, C. Degrande, C. Duhr, and B. Fuks, FeynRules 2.0 - A complete toolbox for tree-level phenomenology, [arXiv:1310.1921](http://xxx.lanl.gov/abs/1310.1921).
- <span id="page-10-4"></span>[9] F. Staub, SARAH, [arXiv:0806.0538](http://xxx.lanl.gov/abs/0806.0538).
- [10] F. Staub, SARAH 3.2: Dirac Gauginos, UFO output, and more, Computer Physics Communications 184 (2013) pp. 1792–1809, [[arXiv:1207.0906](http://xxx.lanl.gov/abs/1207.0906)].
- <span id="page-10-5"></span>[11] F. Staub, SARAH 4: A tool for (not only SUSY) model builders,  $arXiv:1309.7223$ .
- <span id="page-10-6"></span>[12] P. Nason, A new method for combining NLO QCD with shower Monte Carlo algorithms, JHEP 11 (2004) 040, [[hep-ph/0409146](http://xxx.lanl.gov/abs/hep-ph/0409146)].
- <span id="page-10-7"></span>[13] S. Frixione, P. Nason, and C. Oleari, Matching NLO QCD computations with Parton Shower simulations: the POWHEG method, JHEP 11 (2007) 070, [[arXiv:0709.2092](http://xxx.lanl.gov/abs/0709.2092)].
- <span id="page-10-8"></span>[14] P. Richardson and A. Wilcock, Monte Carlo Simulation of Hard Radiation in Decays in Beyond the Standard Model Physics in Herwig $++$ ,  $arXiv:1303.4563$ .
- <span id="page-10-9"></span>[15] S. Catani, S. Dittmaier, M. H. Seymour, and Z. Trocsanyi, The Dipole Formalism for Next-to-Leading Order QCD Calculations with Massive Partons, Nucl. Phys. B627 (2002) 189–265, [[hep-ph/0201036](http://xxx.lanl.gov/abs/hep-ph/0201036)].
- <span id="page-10-10"></span>[16] S. Catani and M. Seymour, A General algorithm for calculating jet cross-sections in NLO  $QCD$ , Nucl. Phys. B485 (1997) 291–419, [[hep-ph/9605323](http://xxx.lanl.gov/abs/hep-ph/9605323)].
- <span id="page-10-11"></span>[17] S. Alioli, S. Badger, J. Bellm, B. Biedermann, F. Boudjema, et. al., Update of the Binoth Les Houches Accord for a standard interface between Monte Carlo tools and one-loop programs, [arXiv:1308.3462](http://xxx.lanl.gov/abs/1308.3462).
- <span id="page-10-12"></span>[18] S. Plätzer and S. Gieseke, *Dipole Showers and Automated NLO Matching in Herwig++*. [arXiv:1109.6256](http://xxx.lanl.gov/abs/1109.6256).
- <span id="page-10-13"></span>[19] S. Platzer, "Subleading effects in NLO plus parton shower matching, in preparation.".
- <span id="page-10-14"></span>[20] F. Campanario, T. Figy, S. Plätzer, and M. Sjödahl, *Electroweak Higgs plus Three Jet* Production at NLO QCD, [arXiv:1308.2932](http://xxx.lanl.gov/abs/1308.2932).
- <span id="page-10-15"></span>[21] T. Plehn, M. Spira, and P. Zerwas, Pair production of neutral Higgs particles in gluon-gluon collisions, Nucl.Phys. B479 (1996) 46–64, [[hep-ph/9603205](http://xxx.lanl.gov/abs/hep-ph/9603205)].
- [22] S. Dawson, S. Dittmaier, and M. Spira, Neutral Higgs boson pair production at hadron colliders: QCD corrections, Phys.Rev. D58 (1998) 115012, [[hep-ph/9805244](http://xxx.lanl.gov/abs/hep-ph/9805244)].
- [23] U. Baur, T. Plehn, and D. L. Rainwater, Determining the Higgs boson selfcoupling at hadron colliders, Phys.Rev.  $\overline{D67}$  (2003) 033003,  $\overline{[hep-ph/0211224]}$  $\overline{[hep-ph/0211224]}$  $\overline{[hep-ph/0211224]}$ .
- [24] U. Baur, T. Plehn, and D. L. Rainwater, Probing the Higgs selfcoupling at hadron colliders using rare decays,  $Phys. Rev.$   $\bf{D69}$  (2004) 053004, [[hep-ph/0310056](http://xxx.lanl.gov/abs/hep-ph/0310056)].
- [25] M. J. Dolan, C. Englert, and M. Spannowsky, Higgs self-coupling measurements at the LHC, JHEP 1210 (2012) 112,  $arXiv:1206.5001$ .
- [26] A. Papaefstathiou, L. L. Yang, and J. Zurita, Higgs boson pair production at the LHC in  $the~b\bar{b}W^+W^-~channel,~Phys. Rev.~ {\bf D87}~(2013)~011301,~[{\bf arXiv:1209.1489}].$  $the~b\bar{b}W^+W^-~channel,~Phys. Rev.~ {\bf D87}~(2013)~011301,~[{\bf arXiv:1209.1489}].$  $the~b\bar{b}W^+W^-~channel,~Phys. Rev.~ {\bf D87}~(2013)~011301,~[{\bf arXiv:1209.1489}].$
- [27] F. Goertz, A. Papaefstathiou, L. L. Yang, and J. Zurita, Higgs Boson self-coupling measurements using ratios of cross sections,  $arXiv:1301.3492$ .
- [28] F. Goertz, A. Papaefstathiou, L. L. Yang, and J. Zurita, Measuring the Higgs boson self-coupling at the LHC using ratios of cross sections, [arXiv:1309.3805](http://xxx.lanl.gov/abs/1309.3805).
- [29] A. J. Barr, M. J. Dolan, C. Englert, and M. Spannowsky, Di-Higgs final states augMT2ed – selecting hh events at the high luminosity  $LHC$ ,  $arXiv:1309.6318$ .
- [30] M. J. Dolan, C. Englert, N. Greiner, and M. Spannowsky, Further on up the road: hhjj production at the LHC, [arXiv:1310.1084](http://xxx.lanl.gov/abs/1310.1084).
- <span id="page-11-0"></span>[31] D. de Florian and J. Mazzitelli, *Higgs pair production at NNLO*,  $arXiv:1309.6594$ .
- <span id="page-11-2"></span>[32] A. Djouadi, W. Kilian, M. Muhlleitner, and P. Zerwas, *Production of neutral Higgs boson* pairs at LHC, Eur. Phys. J. **C10** (1999) 45-49, [[hep-ph/9904287](http://xxx.lanl.gov/abs/hep-ph/9904287)].
- [33] F. Gianotti, M. Mangano, T. Virdee, S. Abdullin, G. Azuelos, et. al., Physics potential and experimental challenges of the LHC luminosity upgrade, Eur.Phys.J. C39 (2005) 293–333, [[hep-ph/0204087](http://xxx.lanl.gov/abs/hep-ph/0204087)].
- [34] M. Moretti, S. Moretti, F. Piccinini, R. Pittau, and A. Polosa, *Higgs boson self-couplings* at the LHC as a probe of extended Higgs sectors, JHEP 0502 (2005) 024, [[hep-ph/0410334](http://xxx.lanl.gov/abs/hep-ph/0410334)].
- <span id="page-11-3"></span>[35] J. Baglio, A. Djouadi, R. Grober, M. Muhlleitner, J. Quevillon, et. al., The measurement of the Higgs self-coupling at the LHC: theoretical status, [arXiv:1212.5581](http://xxx.lanl.gov/abs/1212.5581).
- <span id="page-11-1"></span>[36] E. N. Glover and J. van der Bij, HIGGS BOSON PAIR PRODUCTION VIA GLUON FUSION, Nucl.Phys. B309 (1988) 282.
- <span id="page-11-4"></span>[37] "hpair program." http://people.web.psi.ch/spira/hpair/.
- <span id="page-11-5"></span>[38] J. Alwall, M. Herquet, F. Maltoni, O. Mattelaer, and T. Stelzer, MadGraph 5 : Going Beyond, JHEP 1106 (2011) 128, [[arXiv:1106.0522](http://xxx.lanl.gov/abs/1106.0522)].
- <span id="page-11-6"></span>[39] R. Frederix. Private Communication.
- <span id="page-11-8"></span>[40] J. Zurita and L. L. Yang. Private Communication.
- <span id="page-11-7"></span>[41] CDF Collaboration, F. Abe *et. al., Double parton scattering in*  $\bar{p}p$  collisions at  $\sqrt{s} = 1.8 \,\text{TeV}$ , Phys. Rev. **D56** (1997) 3811–3832.
- <span id="page-12-0"></span>[42] **D0** Collaboration, V. M. Abazov *et. al., Double parton interactions in photon+3 jet* **DO** Conaboration, v. M. Abazov et. at., *Double parton interactions in ph* events in pp bar collisions  $\sqrt{s} = 1.96$  TeV, Phys.Rev. **D81** (2010) 052012, [[arXiv:0912.5104](http://xxx.lanl.gov/abs/0912.5104)].
- <span id="page-12-1"></span>[43] M. Bähr, M. Myska, M. H. Seymour, and A. Siódmok, Extracting  $\sigma_{effective}$  from the CDF gamma+3jets measurement, JHEP 1303 (2013) 129, [[arXiv:1302.4325](http://xxx.lanl.gov/abs/1302.4325)].
- <span id="page-12-2"></span>[44] H. Abramowicz, P. Bartalini, M. Bähr, N. Cartiglia, E. Dobson, et. al., Summary of the Workshop on Multi-Parton Interactions (MPI@LHC 2012), [arXiv:1306.5413](http://xxx.lanl.gov/abs/1306.5413).
- <span id="page-12-3"></span>[45] M. H. Seymour and A. Siodmok, Constraining MPI models using  $\sigma_{effective}$  and recent Tevatron and LHC Underlying Event data, [arXiv:1307.5015](http://xxx.lanl.gov/abs/1307.5015).
- <span id="page-12-4"></span>[46] **CDF** Collaboration, R. Field, C. Group, and D. Wilson, *The Energy Dependence of the* Underlying Event in Hadronic Collisions, . talk presented by R. Field at the 36th International Conference on High Energy Physics (ICHEP 2012), Melbourne, Australia, July 5, 2012; and CDF physics note CDF/ANAL/CDF/CDFR/10874, unpublished.
- <span id="page-12-5"></span>[47] **ATLAS** Collaboration, G. Aad *et. al., Measurement of underlying event characteristics* **ATLAS** Consolation, G. As etc. al., measurement of underlying event characteris using charged particles in pp collisions at  $\sqrt{s} = 900 \text{GeV}$  and 7 TeV with the ATLAS detector, *Phys. Rev. D* 83 (2011) 112001,  $[ary112001, 0791]$ .